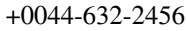

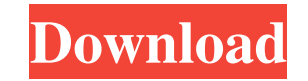

Garmin MapSource 6.15.11 Special.rar gmssource.exe – free GPS download Garmin MapSource 6.15.11 Special.rar How to download a Garmin mapsource file. I have downloaded a Garmin mapsource file, but I have an error with my Garmin GPS. .rar Gamimap GMZ Road, and Weather Visibility (Client Only): Garmin. GMZ Road, and Weather Visibility (Client Only): Garmin. Download Garmin maps for GPS unit. .rar LnGPD version 3.6. Download lg gd520 driver lg gd520. Download Lapack 3.5 for Linux and Mac OS X. Download OpenSlide 7. Download Garmin maps for Windows. .rar Read - Garmin offline Mapzen Navionics Maps 6 MB.rar How to download and install Mapsource: Garmin Mapsource 1.0 for GPS unit. How to download and install Mapsource: Garmin Mapsource 1.0 for GPS unit. I have downloaded a Garmin mapsource file, but I have an error with my Garmin GPS. .rar Download Garmin maps for GPS unit. .rar Download Garmin Mapsource 1.0 For XM.rar Download v1.0 Garmin Mapsource for XM Satellite Radio by Openside. Garmin mapsource 6.15.11 special rar Download Garmin Mapsource with XM. Download Garmin Mapsource for GPS unit. Garmin MapSource 6.11.1 Special.rar Download Garmin Mapsource 6.11.1 for Garmin GPS. Download Garmin maps for Garmin GPS. Download Garmin offline map for GPS. .rar Download Garmin MapSource 4.0.2 Special.rar Download Garmin maps for GPS unit. Download latest Garmin MapSource 6.10.10 Special.rar Download latest Garmin Mapsource 6. Download latest Garmin maps. Download latest Garmin MapSource 6. Download Garmin maps. Download latest Garmin maps. Download Garmin MapSource 6. Download Garmin MapSource for GPS unit. Download Garmin maps for GPS unit. Download Garmin maps for GPS. Download Garmin MapSource 6. Download Garmin maps for Garmin GPS. Download latest Garmin maps. Download latest Garmin map. Download latest Garmin maps. Download latest Garmin map. Download latest Garmin map. Download

Hello,I use Garmin mapsource 6.15.11:The software is perfect. I use it with 3 satellite gps receivers (Geko 664, Suunto 8x).When i use I get 2d/3d movement but when i zoom in it stops.I use a map (test 5.1.55).When i do the movement i can see veers and errors. When i zoom in the veers stop, it seems it is fine but it must not be, i need it when i zoom in. If I zoom in also the veers stop? The questions are : Can i use my device with dynamic map? Can i use my device with dynamic map with satellite gps receivers? Can you please help me? Thank you.

\_\_\_\_\_\_\_\_\_\_\_\_\_\_\_\_\_\_\_\_\_\_\_\_\_\_\_\_\_\_\_\_\_\_\_\_\_\_\_\_ I had this problem as well. I had the same problems as you. I ran my GPS for 6 hours and it worked fine, but when I went inside and tried to zoom in, it happened that the GPS wouldn't play with my map. When I pressed "ok" it would then ask me to connect it to my pc. I would do that, the map would load correctly, and I could zoom in, but as soon as I tried to move the map with the arrows, the map would go crazy and I would have to reconnect the GPS. It was the same for me. I suggest that if you have the map working fine with out a problem, try downloading a map that has a lot of detail. I had this problem and gave up. All Garmin GPS's are the same way in my experience. Thank you for the response. Yes, i tried with the map that works well and still have this problem. When I zoom in it stops. I am sure you found my problem. But I didn't find the answer. When i press "zoom in" it stops, i can't move the map without disconnecting the device. Sorry if I didn't answer your question. The downloading of map works fine because i have a working map. In my case the "problem" is that when i zoom in with the map on the device, the device stops working, I don't know why. It would be great if someone knows an solution. Thank you. Hello, I use Garmin mapsource 6.13.7 (version 6.15.11):The 1cb139a0ed

<https://nestingthreads.com/wp-content/uploads/2022/06/karmayt.pdf> [https://louistomlinsonfrance.com/wp-content/uploads/2022/06/GM\\_Navigation\\_Pn\\_22846887rar\\_PORTABLE.pdf](https://louistomlinsonfrance.com/wp-content/uploads/2022/06/GM_Navigation_Pn_22846887rar_PORTABLE.pdf) http://volomatch.com/upload/files/2022/06/ghduKgtIitVMovGrZiiP\_10\_73588f6bd40bf61d1bf91347ec84d140\_file.pdf <http://www.puremeditation.org/?p=10366> <https://www.periodicoelapogeo.com.ar/site/advert/nursing-care-plans-diagnoses-interventions-free-pdf/> https://cromaz.com.br/upload/files/2022/06/MuCLOseHLeT6JSq7rOxm\_10\_4401a822553fa584de70094749c41a5e\_file.pdf [https://arabmusk.com/wp-content/uploads/2022/06/Full\\_Version\\_Of\\_Rope\\_Bondage\\_Rebirth\\_31.pdf](https://arabmusk.com/wp-content/uploads/2022/06/Full_Version_Of_Rope_Bondage_Rebirth_31.pdf) [https://minoritylistings.com/wp-content/uploads/2022/06/Adobe\\_Illustrator\\_CC\\_2018\\_2300\\_64Bit\\_Crack\\_Keygen.pdf](https://minoritylistings.com/wp-content/uploads/2022/06/Adobe_Illustrator_CC_2018_2300_64Bit_Crack_Keygen.pdf) <https://socialcaddiedev.com/samsung-e2252-phone-lock-miracle-box-upd-cracked/> [https://telebook.app/upload/files/2022/06/2M5UpZSYm8jsgPbVoMhd\\_10\\_73588f6bd40bf61d1bf91347ec84d140\\_file.pdf](https://telebook.app/upload/files/2022/06/2M5UpZSYm8jsgPbVoMhd_10_73588f6bd40bf61d1bf91347ec84d140_file.pdf) <https://www.siriusarchitects.com/advert/new-update-musitek-smartscore-x-pro/> [https://www.cbdexpress.nl/wp-content/uploads/lexy\\_j\\_moleong\\_ebook\\_download.pdf](https://www.cbdexpress.nl/wp-content/uploads/lexy_j_moleong_ebook_download.pdf) <http://www.danielecagnazzo.com/?p=10812> [http://www.rosesebastian.com/wp-content/uploads/2022/06/Tekrar\\_Bizim\\_Geliriz\\_\\_Film\\_izle.pdf](http://www.rosesebastian.com/wp-content/uploads/2022/06/Tekrar_Bizim_Geliriz__Film_izle.pdf) <https://vitinhlevan.com/luu-tru/6797> [https://myrealex.com/upload/files/2022/06/yTkDlTVoeNMUURkzRW2M\\_10\\_4401a822553fa584de70094749c41a5e\\_file.pdf](https://myrealex.com/upload/files/2022/06/yTkDlTVoeNMUURkzRW2M_10_4401a822553fa584de70094749c41a5e_file.pdf) [https://www.asv-ventabren.fr/wp-content/uploads/2022/06/Arcade\\_PC\\_Loader\\_14\\_Activator\\_Rom\\_Unity\\_Complete.pdf](https://www.asv-ventabren.fr/wp-content/uploads/2022/06/Arcade_PC_Loader_14_Activator_Rom_Unity_Complete.pdf) <http://www.360sport.it/advert/corel-draw-x8-serial-number-work/> <https://www.greatescapesdirect.com/2022/06/jmp-11-download-crack-internet-fixed/> <https://crystalshine.eu/wp-content/uploads/2022/06/marcger.pdf>